# **Mac Photoshop Cs6 Download !!TOP!!**

Adobe Acrobat can be used for many different purposes. If you are preparing a report to your boss or co-workers, you can use Adobe Acrobat to create a document that is easy to read. And, if you have to sign a document, Adobe Acrobat can do that too. It allows you to save documents in.pdf format, which is the most common format used for making electronic copies of documents. *How to Install*

#### *& Crack Adobe Photoshop*

*Installing Adobe Photoshop is relatively easy and can be done in a few simple steps. First, go to Adobe's website and select the version of Photoshop that you want to install. Once you have the download, open the file and follow the on-screen instructions. Once the installation is complete, you need to crack Adobe Photoshop. To do this, you need to download a crack for the version of Photoshop that you want to use. Once you have the crack, open the file and follow the instructions to apply the crack. After the crack is applied, you can start using Adobe Photoshop. Be sure to back up your files since cracking software can be risky. With these simple steps, you can install and crack Adobe Photoshop.*

## **[Click Here](http://findthisall.com/QWRvYmUgUGhvdG9zaG9wIENDIDIwMTQQWR/abibe/?&jimdonovan=ZG93bmxvYWR8RUkwTnpBemJYeDhNVFkzTWpVNU1qVTNOSHg4TWpVNU1IeDhLRTBwSUZkdmNtUndjbVZ6Y3lCYldFMU1VbEJESUZZeUlGQkVSbDA&investigated=agostino)**

With a flat faced [ rubber ] mouse, you can use your device's touch screen as a cursor to drag digital photos. Similar to Windows 8 or the recently released "Skin" app for the the iPhone, you can use finger gestures to move around. Unfortunately, Adobe's digital workspace is pretty bare. Lightroom may not be as feature-rich as Photoshop is right now, but it is definitely the best way to shoot in RAW. Even if you don't plan on editing your images, it's the best way to get the most out of your photography. The fact that you can export the images straight to your iTunes, for example, and buy them almost instantly is what keeps people coming back. All of the same comments I made about Adobe's old version of Photoshop apply to Lightroom as well albeit with the exception of "shake," since it has never really been an option. I am sure that Lightroom will get the same kind of support that Photoshop did like in CS6. At the end of the day, it's all about how much you enjoy it. What I really like about Lightroom very much is that it keeps me busy. I don't have to wait for Photoshop to open in graphics mode whenever I have a photo or vector graphic that I want to edit. Lightroom is always up and running, whenever I need it.

The most important thing is that Lightroom is designed to be an all-in-one image editor. This may be way too complicated for some photographers, but, for me, it's ideal. Lightroom works as an image editor, but it doesn't get in the way with a bunch of smarts and Photoshop's less-than-stellar export process. There is no need to run Photoshop in Windows when you have Lightroom.

### **Adobe Photoshop CC 2014Crack With Serial Key X64 {{ Hot! }} 2022**

You can use the Magic Wand tool to select an area of an image. Once you select a desired section of your original image, you can use the tool to remove parts of the image that you don't want. The adjustments you make are saved in separate layers, which you can easily adjust later on. This software has 3 projects. You will choose the tool depending on the type of editing project you wish to take part in. They include:

- Makeups
- Cinemagraphs
- Photo Manipulations

The Adobe Internet Photo Manager (iPad only) app comes with Adobe Photoshop Elements 12 as a free app that you can use on your iPad. Adobe is well known for their wonderful Photoshop software. Adobe Photoshop is a versatile image editing program that gives you the ability to edit your photos with a variety of tools to give your pictures a new look and make them look professional. You can also use Photoshop for web designing and other tasks where your creativity and originality matters. If you want to edit your photos, you will discover every element. You can use Adobe Photoshop to replace the background of your photos. If you want to make them look more appealing, you can use the healing brush to repair the tear, scratch, or other damage. The other step that you can perform is enhancing an image. Now you are able to use adjustment layers to improve the existing image, adjust colors, and apply effects. The tools and filters that are offered in Photoshop are great for photo editing. e3d0a04c9c

### **Download free Adobe Photoshop CC 2014Activation With License Code x32/64 2022**

Additionally, Adobe brought its 3D-tracker technology into the 2D realm with the ability to create intelligent selections for text and shapes. Users can easily scale up or down the size of the selection, or make any change to it including rotation. "This feature is another example of how Adobe is bringing AI and machine learning-based technology to innovative new ways to help speed up work and fundamentally improve how we perform our jobs," said Scott Khoury, vice president, Adobe Sensei. "The ability to help users select in an intelligent way can transform the way that people work with pictures in Photoshop, save you time and make your workflow more effective." More intelligent editing tools include intelligent fill and adjustment layers, which provide the ability to clean, remove or replace objects within adjustments such as levels, curves, gradients, and masks. Users can remove objects from Photoshop with a single action by using the Smart Object eraser. This is similar in technology to selectively erasing items in the Apply Eraser tool in Photoshop Keynote for PowerPoint. "This enables users to quickly remove objects without destroying the image or having to go through steps in order to manually track an object and fill in all the areas," said Rob Stephens, designer and creative director at Adobe. "The elegance of this tool, combined with the intelligent selection technology in Sensei, works great for simple situations, but if users need to make more precise selections there is now the ability to do this," Stephens said.

adobe photoshop cs6 download 64 bit free cs photoshop cs6 download en\_us photoshop cs6 download kuler extension photoshop cs6 download download free full version of photoshop cs6 pc photoshop cs6 download ps photoshop cs6 download pdf photoshop cs6 download adobe photoshop 8.0 free download pc adobe photoshop 8.0 crack free download

According to the Adobe Photoshop User's Guide By Gazzang, "It is one of the world's most popular and powerful image editing programs, defining the standard for modern digital imaging." With the new versions of Photoshop, the editing and designing space takes the next level. This software not only allows professional designing to become easier but also allows it to be accessible. The user guide will be focused on the features of the Photoshop and other Adobe technologies. With all these in the picture, it is now possible to do the creation of graphic, picture, animation or content more efficiently in a simple manner. Now you can design content consistently across the platforms through the native app, simply upload it and get the result automatically in the browser. Read more about the new features of Photoshop: **1. Share for Review:** The Adobe Share app enables you to share and collaborate on images in real-time. From above, a simple click of a button will enable you to share images as Photo Sharing or Video Sharing. It is possible to share your work with your colleagues in numerous ways. This feature allows you to share work without knowing people in your friends circle. They receive notification directly without having to ask anyone for review. **2. Resize, Crop & Rotate:** It is possible to resize, crop and rotate any image instantly. The app provides full control over any image, such as applying styles, layers, and trimming one or all the corners. The App has been developed with the aim to find the best way to reshape and edit images on a web page. With this, you can open image from any web browser and make changes to the best version of it.

Several of the most exciting new features in Photoshop for 2021 are now on their way. AI Photo Fix is a patented AI technology that helps you fix blurred photos super easily. Glamour Glow is a revolutionary tool that makes your images look unique within seconds. You can quickly apply Glamour Glow to any image and create ethereal, dramatic photos in minutes. Chromakey will bring a new dimension to your photography. Aileron is a new set of comfort sliders for a painless workflow. And ILLUSTRATOR will help bring your creativity to life. You can have more information about this on the following link. In a world where you find yourself on a mobile device 24/7, it is essential to use mobile apps instead of downloading desktop software to complete a task or even to edit a single photo using a tripod. One of the things we love about Adobe apps is the quality of designs. Maybe it's the background theme, the rows of icons, the fantastic fonts, or the polished UI that brings out the best of design. Here is the list of top 10 best designed apps of Adobe that you must check out. Have you got Adobe Photoshop installed in your device? Now, let's check out a great feature of this software, the Adobe Spark. It's a very handy creative app that promises to make collage and artwork in minutes. Here is the tutorial on how to use this tool. Photoshop is a great software for professionals and enthusiasts and now it is much more affordable. All you have to do is to select a plan prior to your get a Photoshop CS3 trial version for a lifetime. If you're looking to buy it and don't want to pay hefty fees, you can do so. It's already offered in most computer stores, and you can rent it online for a portion of the cost.

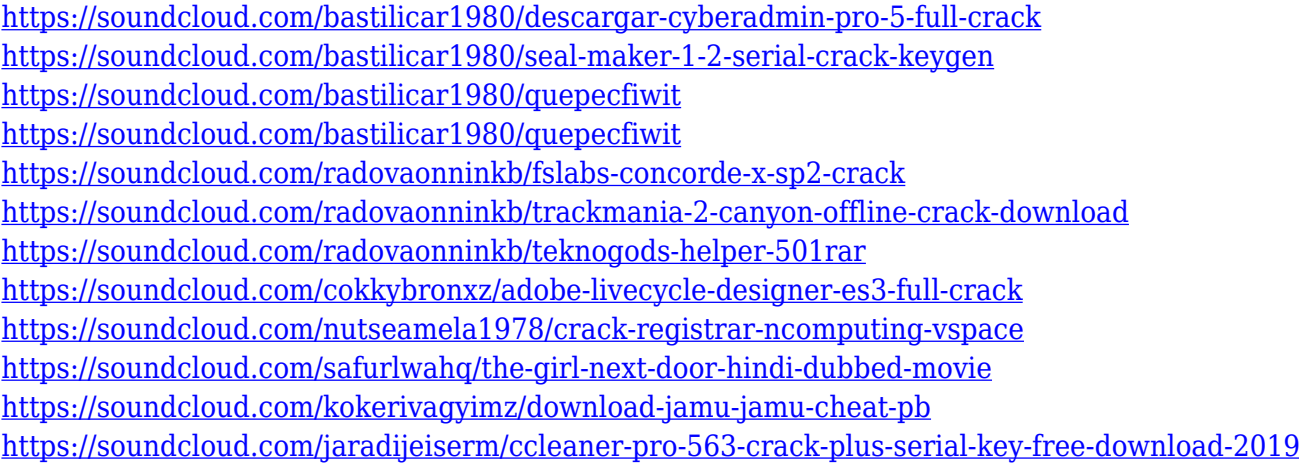

There are a few best-in-class interactive diagrams that help you make projects such as a whiteboard or a presentation with ease. It's an essential element that is used to share details in a different way. You can make a presentation and display key points in a digital or paper format, and you can make diagrams and charts in various ways. But, if you look for a different and more intuitive way to stay organized while having that visual clarity, then don't worry about you miss all the perks that come along with it. We gathered a list of the better image-editing tools that are more than enough to make anyone's work easier. As for the Photoshop, it has something called Live Sharpen. A lot of designers rely on this feature because it makes it easy to remove noise from their photos. This makes your photos appear more realistic and is what is used as an illustration or a base photo. This is a common practice in order to make your final image looks right. But it doesn't happen all the time because it depicts much noise that you'll miss out on in the process. So, how to make your photos cleaner? Try using the Advanced mode that's located right on the Live Sharpen tab. Click on the label, and you'll be able to see the different size and icon adjustments you need. If you look for a way to sharpen your images without losing detail, you can easily make it happen. Apply gradients with a couple of clicks. More than likely, when you're working on your website or blog, you might use a gradient in one or two of your graphics. Most of the time, it's as simple as choosing a lighter shade over a darker shade to create an even spread of your color. But, what happens if you want to use a gradient across your entire website or online brochure? Thankfully, you can apply several gradients on top of each other in seconds. Just find a color on the palette and adjust the opacity to the desired contrast. A wide variety of settings are available for each gradient, such as color, color space, gradient style, and direction. It's very easy to get started, so you can get your website or brochure gradient-ready in no time.

<https://sasit.bg/adobe-photoshop-cs-free-download-for-windows-8-1-top/> <https://www.riobrasilword.com/wp-content/uploads/2023/01/wittre.pdf> <https://bodhirajabs.com/wp-content/uploads/2023/01/mercael.pdf> <https://eatketowithme.com/wp-content/uploads/2023/01/darlmeeg.pdf> [https://ferramentariasc.com/2023/01/02/photoshop-2022-version-23-download-free-lifetime-activatio](https://ferramentariasc.com/2023/01/02/photoshop-2022-version-23-download-free-lifetime-activation-code-free-registration-code-final-version-2022/) [n-code-free-registration-code-final-version-2022/](https://ferramentariasc.com/2023/01/02/photoshop-2022-version-23-download-free-lifetime-activation-code-free-registration-code-final-version-2022/) <https://digitalempire101.com/wp-content/uploads/2023/01/Iu-Download-Photoshop-WORK.pdf> <https://purosautosindianapolis.com/?p=32330> <https://webor.org/photoshop-ps-presets-free-download-verified/> <https://psychomotorsports.com/wp-content/uploads/2023/01/435ed7e9f07f7-128.pdf> [https://aupairglobal.mx/wp-content/uploads/2023/01/Photoshop-EXpress-Download-free-With-Activati](https://aupairglobal.mx/wp-content/uploads/2023/01/Photoshop-EXpress-Download-free-With-Activation-Code-x3264-2022.pdf) [on-Code-x3264-2022.pdf](https://aupairglobal.mx/wp-content/uploads/2023/01/Photoshop-EXpress-Download-free-With-Activation-Code-x3264-2022.pdf) <https://rei-pa.com/adobe-photoshop-2022-version-23-1-with-serial-key-win-mac-2022/> <https://awaazsachki.com/wp-content/uploads/Download-Windows-7-Photoshop-VERIFIED.pdf> <http://www.lecoxer.com/wp-content/uploads/2023/01/Download-Jas-Photoshop-HOT.pdf> <http://standoutfitness.com/?p=10357> <https://merryquant.com/adobe-photoshop-2021-version-22-4-full-product-key-lifetime-patch-2023/> [https://eqsport.biz/wp-content/uploads/2023/01/Photoshop-2021-Version-225-Activation-WinMac-202](https://eqsport.biz/wp-content/uploads/2023/01/Photoshop-2021-Version-225-Activation-WinMac-2023.pdf) [3.pdf](https://eqsport.biz/wp-content/uploads/2023/01/Photoshop-2021-Version-225-Activation-WinMac-2023.pdf) <https://www.riobrasilword.com/2023/01/02/download-adobe-photoshop-cs6-untuk-windows-8-fix/> [https://energizingeducators.com/wp-content/uploads/2023/01/Adobe\\_Photoshop\\_2021.pdf](https://energizingeducators.com/wp-content/uploads/2023/01/Adobe_Photoshop_2021.pdf) <https://articlebeast.online/adobe-photoshop-cs2-32-bit-crack-download-free/> [https://rosehillwellness.com/wp-content/uploads/2023/01/Photoshop-2021-Version-2210-Free-License](https://rosehillwellness.com/wp-content/uploads/2023/01/Photoshop-2021-Version-2210-Free-License-Key-Full-Version-WinMac-latest-updaTe-2023.pdf) [-Key-Full-Version-WinMac-latest-updaTe-2023.pdf](https://rosehillwellness.com/wp-content/uploads/2023/01/Photoshop-2021-Version-2210-Free-License-Key-Full-Version-WinMac-latest-updaTe-2023.pdf) <https://slab-bit.com/ps-photoshop-app-download-for-pc-new/> <http://escortguate.com/download-lato-font-for-photoshop-extra-quality/> <https://arlingtonliquorpackagestore.com/download-photoshop-2022-version-23-hack-64-bits-2022/> [https://hypdsupps.com/wp-content/uploads/2023/01/Adobe-Photoshop-Camera-Photo-Editor-amp-Len](https://hypdsupps.com/wp-content/uploads/2023/01/Adobe-Photoshop-Camera-Photo-Editor-amp-Lens-Filter-Mod-Apk-Download-Extra-Quality.pdf) [s-Filter-Mod-Apk-Download-Extra-Quality.pdf](https://hypdsupps.com/wp-content/uploads/2023/01/Adobe-Photoshop-Camera-Photo-Editor-amp-Lens-Filter-Mod-Apk-Download-Extra-Quality.pdf) [https://www.anewpentecost.com/wp-content/uploads/2023/01/Adobe\\_Photoshop\\_\\_Download\\_free\\_Ke](https://www.anewpentecost.com/wp-content/uploads/2023/01/Adobe_Photoshop__Download_free_Keygen_For_LifeTime_MacWin_X64__NEw__2023.pdf) ygen\_For\_LifeTime\_MacWin\_X64\_NEw\_2023.pdf <http://medlifecareer.com/?p=25585> <https://futcoinsshop.ru/wp-content/uploads/2023/01/colerem.pdf> [https://olteniabizz.ro/wp-content/uploads/2023/01/Photoshop-2021-Version-2243-Download-free-CRA](https://olteniabizz.ro/wp-content/uploads/2023/01/Photoshop-2021-Version-2243-Download-free-CRACK-2023.pdf) [CK-2023.pdf](https://olteniabizz.ro/wp-content/uploads/2023/01/Photoshop-2021-Version-2243-Download-free-CRACK-2023.pdf) <https://plantpurehealthandweightloss.com/wp-content/uploads/2023/01/jamiyar.pdf> <https://instafede.com/photoshop-express-full-product-key-cracked-for-windows-2023/> <https://65s172.p3cdn1.secureserver.net/wp-content/uploads/2023/01/talqui.pdf?time=1672655410> <https://mentorus.pl/adobe-photoshop-2022-version-23-1-with-key-serial-key-mac-win-updated-2022/> [https://hassadlifes.com/download-sky-replacement-photoshop-\\_\\_full\\_\\_/](https://hassadlifes.com/download-sky-replacement-photoshop-__full__/) <https://quantacrowd.com/wp-content/uploads/2023/01/amunaily.pdf> [https://ferramentariasc.com/2023/01/02/photoshop-cs3-download-with-license-code-for-pc-64-bits-ne](https://ferramentariasc.com/2023/01/02/photoshop-cs3-download-with-license-code-for-pc-64-bits-new-2022/)

[w-2022/](https://ferramentariasc.com/2023/01/02/photoshop-cs3-download-with-license-code-for-pc-64-bits-new-2022/)

[https://wasshygiene.com/download-free-adobe-photoshop-2022-version-23-0-1-crack-x32-64-hot-2023](https://wasshygiene.com/download-free-adobe-photoshop-2022-version-23-0-1-crack-x32-64-hot-2023/) [/](https://wasshygiene.com/download-free-adobe-photoshop-2022-version-23-0-1-crack-x32-64-hot-2023/)

<https://smartcoast.org/download-adobe-photoshop-cs3-activation-key-win-mac-latest-version-2022/> https://musicdowntown.org/adobe-photoshop-cs5-white-rabbit-free-download-\_hot\_\_/ [http://www.msystemcolombia.com/wp-content/uploads/2023/01/Photoshop-Elements-Download-Probl](http://www.msystemcolombia.com/wp-content/uploads/2023/01/Photoshop-Elements-Download-Problems-VERIFIED.pdf) [ems-VERIFIED.pdf](http://www.msystemcolombia.com/wp-content/uploads/2023/01/Photoshop-Elements-Download-Problems-VERIFIED.pdf)

<https://wetraveleasy.com/2023/01/02/adobe-photoshop-cs2-extended-free-download-portable/>

Other than the fact that Photoshop became pivot of the graphic designing industry, there are three things that revealed this fact and that is the help, the cost and the volume. While in early years, Photoshop was the tool of the professionals and began at \$5000, following years it has cost insanely high. It's surely no wonder that other competitors has caught up with Photoshop in the realm of graphic designing because of the fact that the price of Photoshop is beyond the reach of the common masses. The "help" – Adobe's support team is quite simply the best of the best. Their rivals is always itching to catch up with Photoshop in terms of features and Adobe support team is always willing to train you to use the features and freemium features of Photoshop in a basic manner. The "cost" – Initially, buying and using Photoshop would have cost you close to \$50,000, but now you can get lifetime access for just around \$20 a month for a subscription. This would have a lot more cost in your bank account that \$50,000. The latter is more than worth, the former would've been costly. The "volume" – Now, Photoshop is the biggest tool in graphic designing. No matter the package you buy, there will be some different versions, and with topics like character creation and high profile projects, Photoshop is the tool standard. You simply can't find anyone who's not using the power of Photoshop. You can get the newest version on your machine by signing up for a monthly subscription plan, first by downloading the software and then completing this free trial plan. You can talk to them about your needs and they will match you with a suitable plan, but you will always be able to continue your training and use the package that best suits your needs – Photoshop or Photoshop Elements – and more teaching materials! The programs are updated on a regularly basis so you can continue your work with the latest Adobe software version.